# **Návrh systémů IoT**

#### **3. Architektury a protokoly komunikačních rozhraní**

Stanislav Vítek Katedra radioelektroniky České vysoké učení technické v Praze

# **Obsah přednášky**

- 1. [Formáty pro výměnu dat](#page-2-0)
- 2. [HTTP protokol](#page-13-0)
- 3. [Modely komunikace](#page-35-0)
- 4. [Architektury komunikačních rozhraní](#page-42-0)

### <span id="page-2-0"></span>**Formáty výměny dat**

- 1. [XML](#page-3-0)
- 2. [JSON](#page-4-0)
- 3. [BJSON](#page-8-0)
- 4. [Protocol Buffers](#page-9-0)

#### <span id="page-3-0"></span>**X M L**

```
<? xml version="1.0" encoding="UTF-8" ?>
<
b
o
o
k
>
    <title>Python Basics</title>
    <page_count>635</page_count>
    <pub_date>2021-03-16</pub_date>
    <authors>
        <author>
            <name>David Amos</name>
        </author>
        <author><name>Joanna Jablonski</name></author>
        <author><name>Dan Bader</name></author>
        <author><name>Fletcher Heisler</name></author>
    </authors>
    <isbn13>978-1775093329</isbn13>
    <genre>Education</genre>
</book>
```
### <span id="page-4-0"></span>**JSON (JavaScript Object Notation)**

- Založen na podmnožině standardu programovacího jazyka JavaScript ECMA-262 3rd Edition.
- JSON je způsob ukládání a komunikace dat se specifickými pravidly (jako např. XML, YAML atd.)
- Soubory JSON mají příponu .json
- Používá dvojice klíč-hodnota
- Navržen tak, aby byl čitelný pro lidi i stroje a nezávislý na jazyce

[http://json.org](http://json.org/) <https://json-schema.org/> <https://jsonformatter.curiousconcept.com/>

### **JSON p říklad**

```
{
   "members":[
      \left\{ \right."name":"Ringo Star",
          "alive":true,
          "birth":1940
       }
,
       {
          "name":"John Lennon",
          "alive":false,
          "birth":1940
       }
,
      {
          "name": "Paul McCartney",
          "alive":true,
          "birth":1942
       }
,
       {
          "name":"George Harrison",
          "alive":false,
          "birth":1943
       }
   \bf{l}}
```
# **JSON - datové typy**

- Řetězec
	- "Hello world!"
	- sekvence znaků v kódování Unicode
	- znak je reprezentován jako jednoznakový řetězec
- Číslo
	- $\circ$  10 1.5 1.3e20
	- čísla typu integer, float, včetně čísel v exponenciálním tvaru
- Logický datový typ (boolean)
	- $\circ$  true false
- Null
	- hodnota může být null

**JSON - datové typy**

- Pole
	- $\circ$  [1, 2 3] ["Hello", "World"]
	- položky oddělené čárkou
	- položky nemusí být stejného datového typu
- Objekt
	- {"name": "John", "age": 43}
	- páry klíč-hodnota oddělené čárkou

#### <span id="page-8-0"></span>**BSON - Binary JSON**

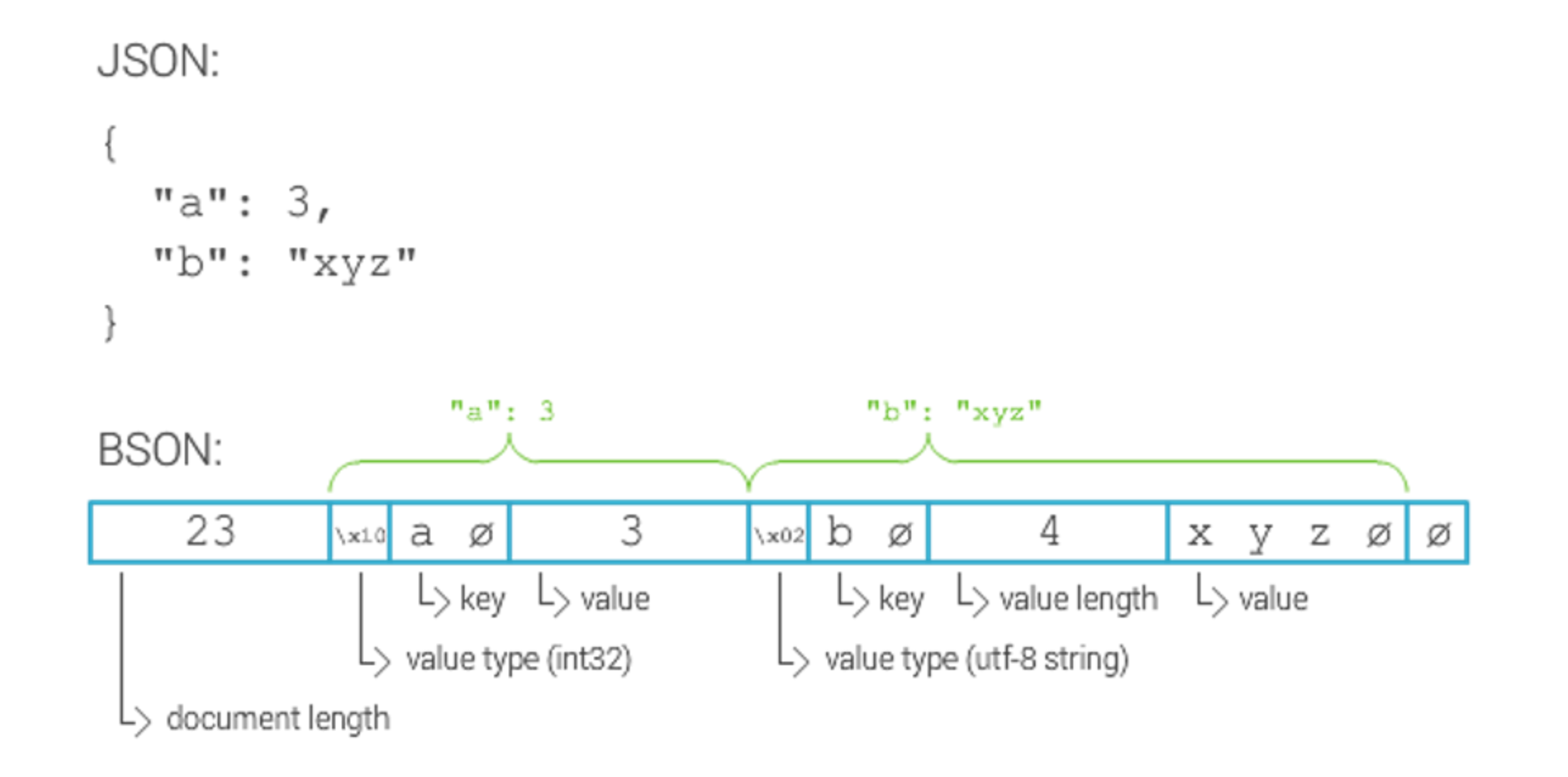

#### <span id="page-9-0"></span>**Protocol Buffers**

- Jazykově neutrální formát dat pro binární serializaci dat
- Lze popsat název služeb, procedur a zpráv.
- Protocol Buffers se obvykle zkracují na Protobuf, soubory mají příponou .proto.
- Dokumentace [zde.](https://protobuf.dev/)

```
syntax = "proto3";
message SearchRequest {
  string query = 1;
  int32 page_number = 2;
  int32 result_per_page = 3;
  repeated Product products = 4;
}<br>}
```

```
message Person {
    string name = 1;
    int32 id = 2;string email = 3;
    enum PhoneType {
        MOBILE = 0;HOME = 1;WORK = 2;}<br>message PhoneNumber {
        string number = 1;
        PhoneType type = 2 [default = HOME];
    }<br>repeated PhoneNumber phone = 4;
}
```
### **Jak Protobuf funguje?**

- Vygenerování tříd potřebných pro čtení / zápis zpráv.
- Ke generování se používá kompilátor protoc.

protoc -I=\$SRC\_DIR --python\_out=\$DST\_DIR \$SRC\_DIR/person.proto

```
import person_pb2
person = person_pb2.Person()
person.id = 1234person.name = "John Doe"
person.email = "jdoe@example.com"
phone = person.phones.add()
phone.number = "555-4321"
phone.type = person p b2.Person.HOME
```
### **Protobuf** vs XML

- Protocol buffer:
	- je jednodušší
	- $\circ$  3 10x menší
	- 20 100x rychlejší

```
<person>
    <name>John Doe</name>
    <email>jdoe@example.com</email>
</person>
```

```
person {
    name: "John Doe"
    email: "jdoe@example.com"
}
```
### <span id="page-13-0"></span>**HTTP (Hypertext Transfer Protocol)**

- Protokol pro přenos objektů libovolného typu (stránky, obrázky, …) mezi webovým serverem a prohlížečem
- Používá se i pro odesílání formulářových dat
- Jednoduchý aplikační protokol vystavený nad protokolem TCP, nepodporuje UDP
- Bezstavový protokol modelu požadavek/odpověď přináší problémy pro webové aplikace
- Několik verzí HTTP 0.9, HTTP 1.0, HTTP 1.1, HTTP/2, HTTP/3

### **Základní model protokolu**

- 1. Navázání spojení
- 2. Zaslání požadavku klientem
- 3. Zaslání odpovědi serverem
- 4. Uzavření spojení

Pro stránky s mnoha vloženými objekty (obrázky apod.) je tento způsob pomalý, a proto novější verze HTTP umožňují během jednoho spojení vyřídit několik požadavků/odpovědí

#### (2) Browser sends a request message

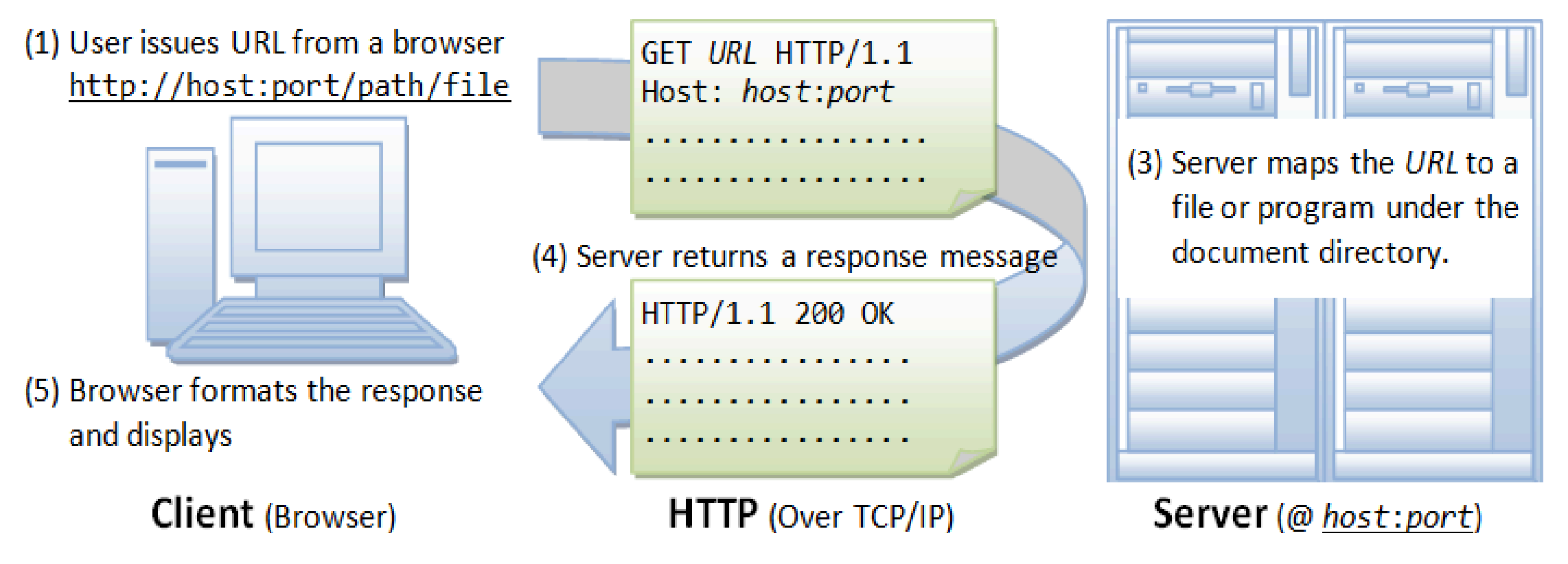

### **HTTP požadavek**

- Hlavička
	- $\circ$  Request line identifikuje HTTP metodu, URI a verzi protokolu
	- $\circ$  Request headers
- Tělo požadavku

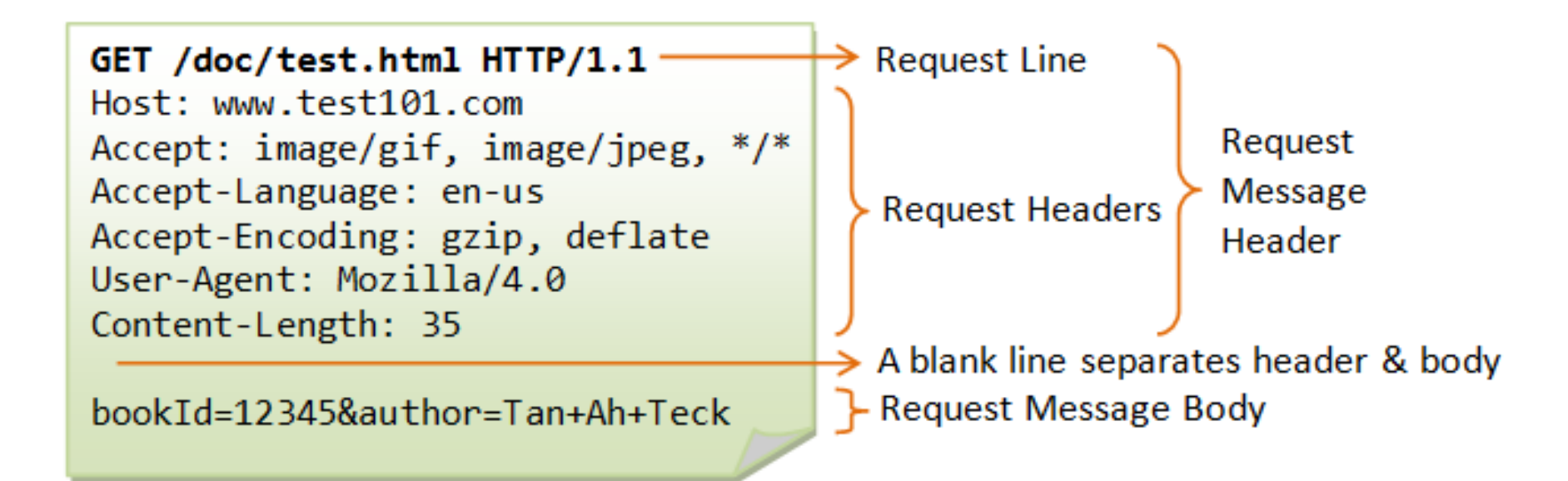

### **HTTP odpověď**

- Hlavička
	- o Status line identifikuje verzi protokolu a kód odpovědi
	- o Response headers
- Tělo

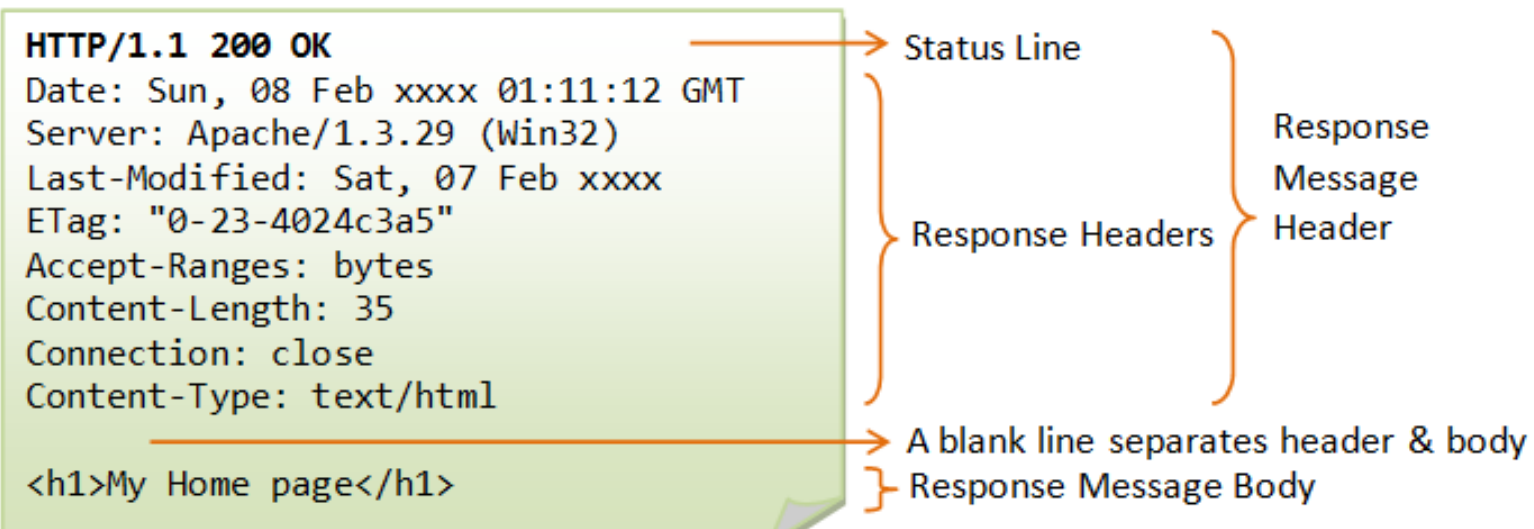

#### **HTTP metody**

- **GET** Klient může použít požadavek GET k získání webového zdroje ze serveru.
- **HEAD** Klient může použít požadavek HEAD k získání hlavičky, kterou by získal požadavkem GET. Protože hlavička obsahuje datum poslední změny dat, lze ji použít ke kontrole proti místní kopii mezipaměti.
- **POST** Slouží k odeslání dat na webový server.
- **PUT** Požádá server o uložení dat.
- **DELETE** Požádá server o odstranění dat.
- **TRACE** Požádá server, aby vrátil diagnostickou stopu provedených akcí.
- **OPTIONS** Požádejte server, aby vrátil seznam metod požadavků, které podporuje.
- **CONNECT** Slouží k tomu, aby proxy server navázal spojení s jiným hostitelem a jednoduše odpověděl na obsah, aniž by se jej pokusil analyzovat nebo uložit do mezipaměti. Často se používá k navázání spojení SSL prostřednictvím proxy. 19

# **Kódy HTTP odpovědí**

- **1xx** téměř nepoužívaný
- **2xx** úspěch
	- **200 OK** requests succeeded, usually contains data
	- **201 Created** returns a Location header for new resource
	- **202 Accepted** server received request and started processing
	- **204 No Content** request succeeded, nothing to return
- **3xx** přesměrování
	- **304 Not Modifed** resource not modifed, cached version can be used
- 4xx client error
	- $\circ$  400 Bad Request malformed syntax
	- $\circ$  401 Unauthorized authentication required
	- 403 Forbidden server has understood, but refuses request
	- 404 Not Found resource not found
	- 405 Method Not Allowed specified method is not supported
	- $\circ$  409 Conflict resource conflict with client data
	- 415 Unsupported Media Type server does not support media type
- 5xx server error
	- 500 Internal Server Error server encountered error and failed to process request

### **Zpracování chybových kódů ve Flasku**

from flask import abort, render template, request

```
# a username needs to be supplied in the query args
# a successful request would be like /profile?username=jack
@app.route("/profile")
def user profile():
    username = request.arg.get("username")
    # if a username isn't supplied in the request, return a 400 bad request
    if username is None:
        abort(400)
    user = get user(username=username)# if a user can't be found by their username, return 404 not found
    if user is None:
        abort(404)
```

```
return render_template("profile.html", user=user)
```
Zpracování 404 - **Page Not Found**

```
from flask import render_template
@app.errorhandler(404)
def page_not_found(e):
    # note that we set the 404 status explicitly
    return render template('404.html'), 404
```
Využití [Application Factories](https://flask.palletsprojects.com/en/2.3.x/patterns/appfactories/)

```
from flask import Flask, render template
def page_not_found(e):
  return render_template('404.html'), 404
def create_app(config_filename):
     app = Flask(\underline{\hspace{2cm}}name \underline{\hspace{2cm}})app.register_error_handler(404, page_not_found)
     return app
```
# **Předávání formulářových dat**

- 1. [Metoda GET](#page-24-0)
- 2. [Metoda POST](#page-26-0)
- 3. [Jakou metodu vybrat](#page-27-0)
- 4. [Ukázka zpracování ve Flasku](#page-29-0)

#### <span id="page-24-0"></span>**Metoda GET**

• Standardní metoda

```
<form method="GET">
  <input type="text" name="nazev1"/>
  <input type="text" name="nazev2"/>
  <input type="submit" name="Odeslat">
</form>
```
před odesláním prohlížeč všechna data z formuláře zakóduje do jednoho dlouhého řetězce

název1=hodnota1&název1=hodnota2&...

- Hodnoty polí jsou upraveny tak, aby je šlo zapsat jako součást URL
	- $\circ$  mezera  $\rightarrow$  +
	- $\circ$  speciální znaky, znaky s diakritikou apod.  $\rightarrow$  %xx, kde xx je reprezentuje jednotlivé bajty z textu reprezentovaného v kódování UTF-8
	- zakódovaná data přidána za URL požadavku (za znak ?)
- webový server typicky předá skriptu data v proměnné prostředí QUERY\_STRING
- Většina jazyků pro psaní webových aplikací však data zpřístupní pohodlnějším způsobem

#### <span id="page-26-0"></span>**Metoda POST**

- Data se kódují podobně jako při použití metody GET
- Data se přenášejí v těle požadavku HTTP
- Webový server data předává skriptu na jeho standardní vstup
- Ve většině jazyků lze data číst pohodlně bez nutnosti parsovat standardní vstup

# <span id="page-27-0"></span>**Výběr metody**

#### **GET**

- odeslání formuláře lze simulovat pomocí zadání URL adresy
- vhodné pro operace, které nemění stav backendu
- lze uložit do záložek, poslat emailem, …

#### **POST**

- pro větší objemy dat (nevejdou se do URL)
- nutné pro operace měnící stav backendu

#### **Další možnosti**

- standardně se formuláře odesílají jako typ **application/x-www-form-urlencoded**
- při nahrávání souborů lze používá typ **multipart/form-data**
- metodu lze vybrat i ručně

```
<form action="..." method="post" enctype="multipart/form-data">
\langle!-- -->
</form>
```
### <span id="page-29-0"></span>**Zpracování HTTP požadavků ve Flasku**

K načtení dat zaslaných s požadavkem můžete použít následující atributy:

- **request.data** → Přístup k příchozím datům požadavku jako řetězci
- **request.args** → Přístup k analyzovaným parametrům URL.
- **request.form** → Přístup k parametrům formuláře.
- **request.values** → Kombinuje args a form
- **request.json** → Vrací rozparsovaná data JSON, pokud je mimetype application/json
- **request.files** → Vrací objekt MultiDict, který obsahuje všechny nahrané soubory. Každý klíč je název souboru a hodnota je objekt FileStorage.
- **request.authorization** → Vrací objekt třídy Authorization. Představuje hlavičku Authorization odeslanou klientem.

### **Příklad zpracování formuláře**

Formulář pro přihlášení do aplikace

```
<html>
   <body>
      <form action = "http://localhost:5000/login" method = "post">
         <p>Enter Name:</p>
         <p><input type = "text" name = "nm" /></p>
         <p><input type = "submit" value = "submit" /></p>
      </form>
   </body>
</html>
```
#### **z pracování formuláře**

```
@app.route('/success/<name>')
def success(name):
   return 'welcome %s' % name
@app.route('/login',methods = ['POST', 'GET'])
def login():
   if request.method == 'POST':
      user = request.format['nm']return redirect(url_for('success',name = user))
   e
l
s
e
:
      user = request.args.get('nm')
      return redirect(url_for('success',name = user))
```
# **HTTP hlavičky**

- **Date**
	- datum a čas požadavku/odpovědi
- **Content-Type**
	- druh zasílaných dat
- **Host** 
	- doménová adresa serveru
	- umožňuje správnou funkci více virtuálních serverů na jedné společné adrese
- **Location**
	- přesměrování na jinou stránku

# **Ovládání mezipaměti, proxy a načítání stránek**

- **Cache-Control**
	- řízení proxy serverů a vyrovnávacích pamětí
- **Expires**
	- $\circ$  datum, kdy vyprší platnost stránky
- **If-Modified-Since**, **If-Unmodified-Since**, **If-None-Match**
	- podmíněné načtení stránky
- **Last-Modified**
	- $\circ$  datum poslední modifikace souboru

### **Identifikační údaje**

- **User-Agent**
	- o identifikace klienta
- **Server** 
	- identifikace serveru
- **Referer**
	- adresa stránky, kde bylo získáno URL právě kladeného požadavku (lze použít pro analýzu typu "odkud přišli")

# <span id="page-35-0"></span>**Modely komunikace**

- 1. [Request-Response](#page-36-0)
- 2. [Publish-Subscribe](#page-38-0)
- 3. [Push-Pull](#page-40-0)
- 4. [Exclusive-Pair](#page-41-0)

#### <span id="page-36-0"></span>**Request-Response**

- Aplikace (klient) posílá požadavky službě (server)
- Server obdrží požadavek, rozhodne se jak odpoví, načte data, načte zdroj reprezentace (šablona odpovědi), sestaví odpověď a odešle ji klientovi

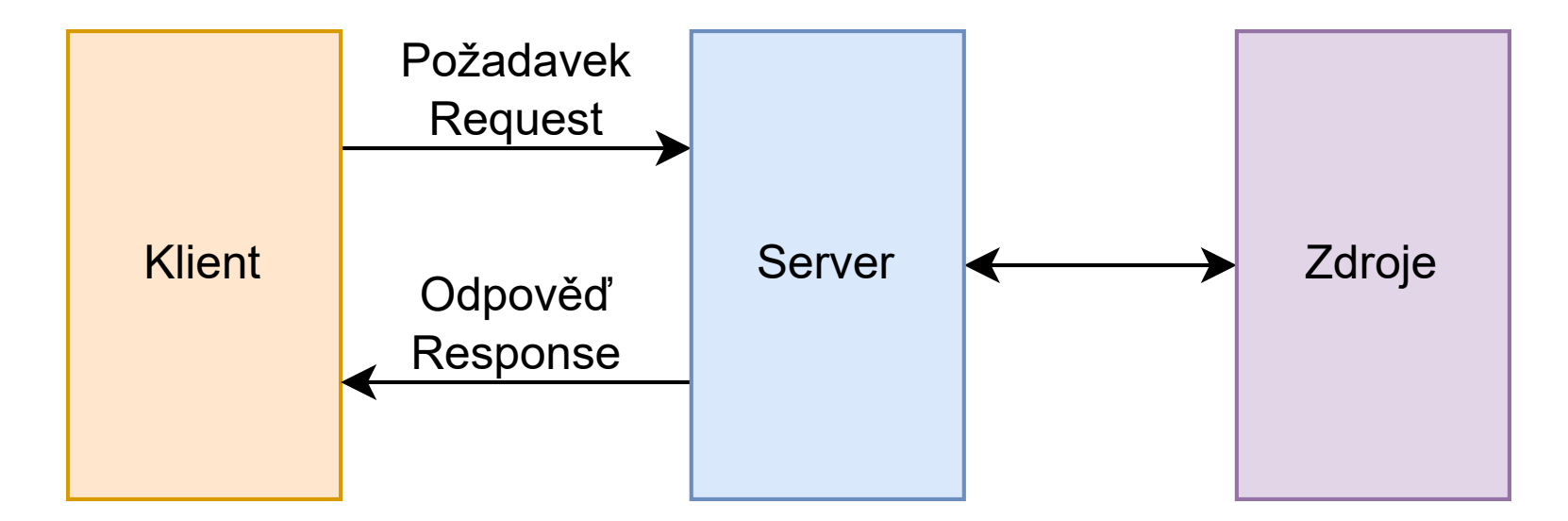

#### **Vlastnosti modelu Request-Response**

- Request-Response je bezstavový model.
	- Každá dvojice požadavek-odpověď je nezávislá na ostatních.
- Příkladem je protokol HTTP
	- HTTP funguje jako protokol dotaz-odpověď mezi klientem a serverem.
	- Klientem může být webový prohlížeč a serverem aplikace v počítači, která podporuje webové stránky.
	- Klient (prohlížeč) odešle serveru požadavek HTTP a server vrátí klientovi odpověď.
- Další příklady: CoAP (Constrained Application Protocol)

#### <span id="page-38-0"></span>**Publish-Subscribe**

- Zahrnuje tři účastníky:
	- $\circ$  vydavatel (publisher) posílá data v rámci téma (topic)
	- spotřebitel (consumer) přihlašuje (subscribe) k odběru téma, o zdroji nic neví
	- zprostředkovatele (mediator, broker) posílá spotřebiteli data v rámci téma
- Role vydavatel/spotřebitel jsou čistě logické

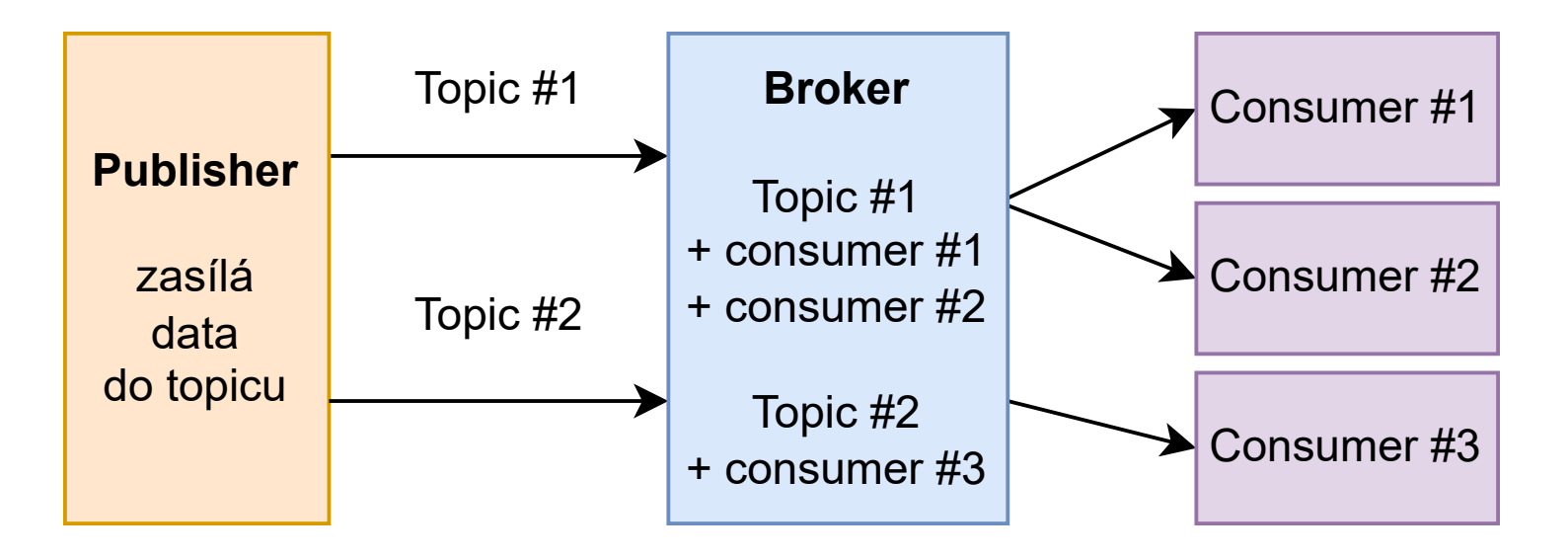

### **Vlastnosti modelu Publish-Subscribe**

#### **1. Interakce many-to-many**

- Stejná informace může být doručena ve stejný okamžik různým spotřebitelům.
- Každý spotřebitel dostává informace od různých producentů.

#### **2. Oddělení v prostoru**

- Interagující strany se nemusí navzájem znát.
- Adresování zpráv je na základě jejich obsahu.

#### **3. Oddělení v čase**

Interagující strany se nemusejí aktivně účastnit komunikace ve stejnou dobu.

#### <span id="page-40-0"></span>**Push-Pull**

- Producenti dat odesílaji data do front a konzumenti je z front odebírají
- Producenti nemusí vědět o konzumentech
- Fronty fungují jako vyrovnávací paměť, řeší nesoulad rychlostí vkládání a odebírání

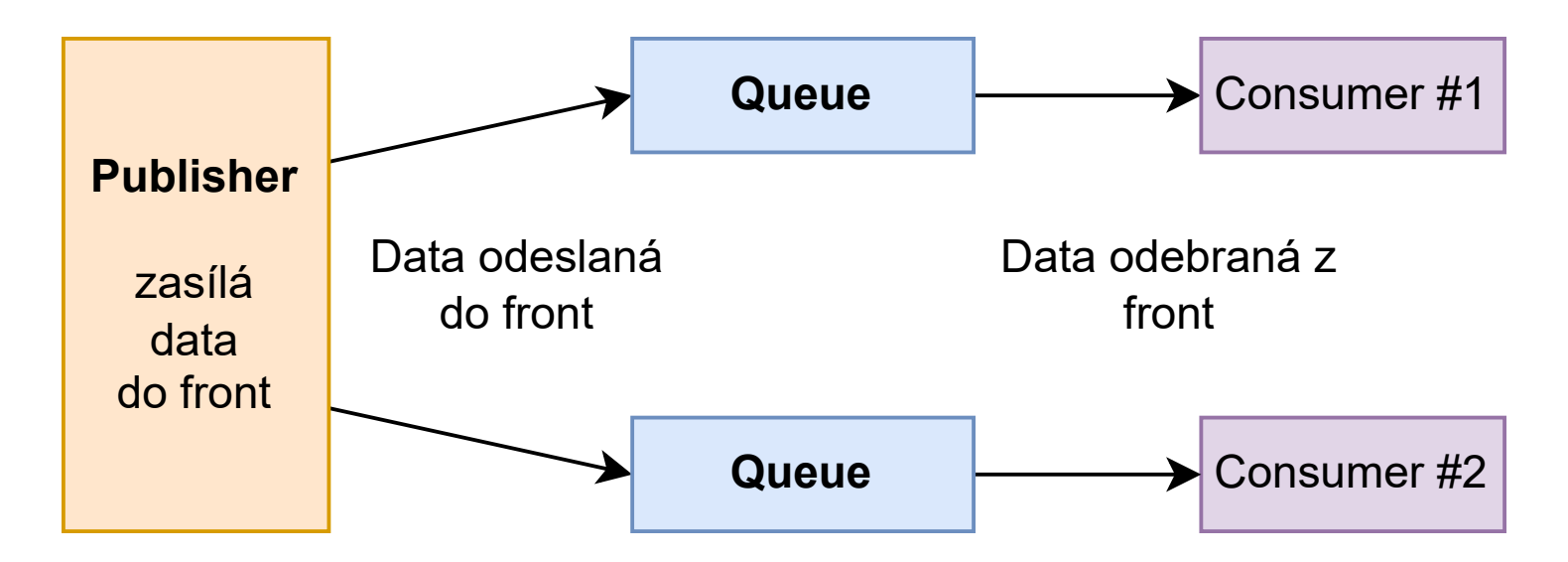

#### <span id="page-41-0"></span>**Exclusive-Pair**

- Obousměrný, plně duplexní, používá trvalé spojení mezi klientem a serverem.
- Spojení zůstává otevřené, dokud klient odešle požadavek na ukončení.
- Klient a server mohou po navázání spojení navzájem posílat zprávy .

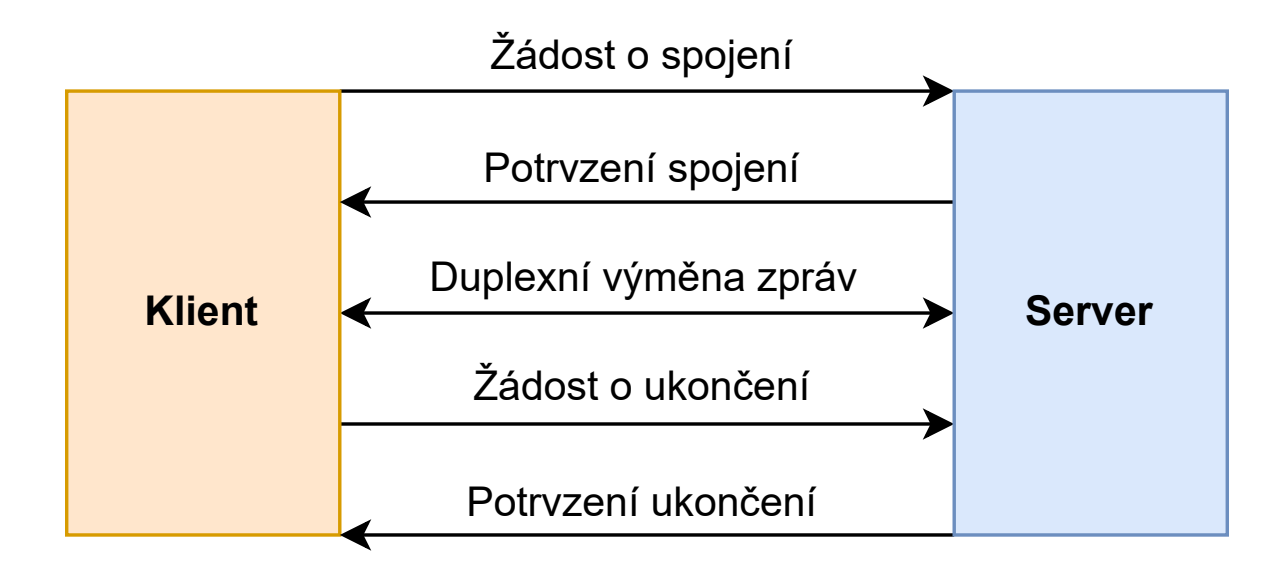

### <span id="page-42-0"></span>**Architektury komunikačních rozhraní**

1. [API](#page-43-0)

2. [REST](#page-44-0)

3. [GraphQL](#page-48-0)

4. [SOAP](#page-49-0)

5. [RPC & gRPC](#page-54-0)

6. [WebSocket](#page-57-0)

7. [WebHook](#page-59-0)

### <span id="page-43-0"></span>**API (Application Programming Interface)**

- API označuje rozhraní pro programování aplikací
- Jsou to mosty, které propojují různé systémy a umožňují efektivní výměnu dat, volání funkcí a celkovou integraci.
- Styly architektury API definují vzory a struktury, které určují, jak jsou rozhraní API navrhována a organizována.
- Tyto styly poskytují rámec, který zajišťuje konzistenci, škálovatelnost a udržovatelnost projektů vývoje rozhraní API.

#### <span id="page-44-0"></span>**REST (Representational State Transfer)**

- Zaměřen na zdroje systému (Resources) jejich adresaci a přenos.
- Zdroje jsou vytvářeny (**Create**), čteny (**Read**), aktualizovány (**Update**) a mazány (**Delete**) - **CRUD** - pomocí bezestavového protokolu HTTP
- Klient přistupuje ke zdrojům prostřednitvím koncového bodu URI
- REST využívá HTTP metody
	- **GET** získání existujího zdroje
	- **POST** vytvoření nového zdroje
	- **PUT** aktualizace existujícího zdroje
	- **PATCH** částečná aktualizace existujícího zdroje
	- **DELETE** smazání zdroje

### **Vlastnosti REST**

- **Bezestavový** server neudržuje žádný stav mezi požadavky od klienta.
- **Klient-server architektura** klient a server musí být od sebe odděleny, aby se mohly vyvíjet nezávisle.
- **Možnost ukládání do mezipaměti** data získaná ze serveru by měla být kešovatelná buď klientem, nebo serverem.
- **Jednotné rozhraní** server poskytuje jednotné rozhraní pro přístup ke zdrojům bez definování jejich reprezentace.
- **Vrstvený systém** klient může přistupovat ke zdrojům na serveru nepřímo prostřednictvím dalších vrstev, jako je proxy nebo load balancer.
- **Kód na vyžádání** (volitelný) server může klientovi předat kód, který může spustit, například JavaScript pro jednostránkovou aplikaci.
- **Výhody**
	- Je jednoduchý a snadno se používá a chápe.
	- Řídí se pravidly webu a používá stávající standardy a protokoly.
	- Je rychlý a zvládne mnoho požadavků, protože podporuje ukládání do mezipaměti a bezstavovost.
	- Je flexibilní a může používat různé formáty a typy médií.
- **Nevýhody** 
	- Nemá jasnou strukturu ani schéma, což může způsobit jeho nepřehlednost a nekonzistentnost.
	- Nepodporuje složité dotazy nebo operace, kvůli čemuž může potřebovat mnoho požadavků a získat příliš mnoho nebo příliš málo dat.
	- Nepracuje dobře s chybami nebo výjimkami, protože používá stavové kódy HTTP, které nejsou vždy jasné nebo správné. 47

#### **Bezestavový síťový protokol**

- Klient pošle serveru požadavek a server pošle zpět odpověď podle aktuálního stavu
- Server není povinen uchovávat informace o relaci nebo stavu každého komunikačního partnera pro více požadavků.
- Po havárii není třeba obnovovat žádný stav, selhávající server lze restartovat.
- Příklady: HTTP, UDP (User Datagram Protocol), DNS (Domain Name System).

#### **Stavový síťový protokol**

- Pokud server neodpoví na požadavek, klient pošle požadavek znovu.
- Servery musí uchovávat informace o stavu a další podrobnosti o relaci, takže je možné v případě selhání komunikace přenos obnovit
- Příklady: FTP (File Transfer Protocol), Telnet.

### <span id="page-48-0"></span>**GraphQL**

- Technologie, která vznikla ve společnosti Facebook, ale nyní je open-source.
- Základním mechanismem pro provádění dotazů a mutací je HTTP metoda POST.
- Jak název napovídá, GraphQL je určena k reprezentaci dat v grafu.
	- Grafovou databázi si můžete představit jako rozsáhlou množinu objektů (uzlů), které spolu souvisejí různým způsobem (hrany).
- Graf je definován podle [jazyka schémat,](https://graphql.org/learn/schema/) který je specifický pro jazyk GraphQL.
- Příklad jednoduchého schématu jazyka GraphQL si můžete prohlédnout [zde.](https://gist.github.com/reselbob/da7acb06f226abc7912a4cbb657583db)

Ke GraphQL se vrátíme v 5. přednášce o databázích.

#### <span id="page-49-0"></span>**SOAP (Simple Object Access Protocol)**

- Protokol pro výměnu informací zakódovaných v jazyce XML mezi klientem a procedurou nebo službou, která se nachází na internetu.
- Specifikace byla zveřejněna v roce 1999 a jako otevřený standard ji [publikuje W3C.](https://www.w3.org/TR/soap/)
- Kromě HTTP lze používat i další přenosové protokoly, například FTP a SMTP. (Obvyklým vzorem je použití protokolu HTTP pro synchronní výměnu dat a protokolu SMTP nebo FTP pro asynchronní interakce).
- Pro podporu konzistence při strukturování dat používá SOAP standardní schéma XML (XSL) pro kódování XML. Kromě toho mohou vývojáři vytvářet vlastní schémata XML a přidávat do zpráv SOAP vlastní prvky XML.

#### **WSDL (Web Service Description Language)**

- SOAP se obvykle používá s jazykem WSDL.
- Význam použití WSDL spočívá v tom, že vývojáři a stroje mohou kontrolovat webovou službu, která podporuje SOAP, a zjistit tak specifika výměny informací po síti.
- Kromě toho WSDL popisuje, jak strukturovat zprávy s požadavky a odpověďmi SOAP, které daná služba podporuje.
- Zjišťování pomocí WSDL zjednodušuje programování webových služeb využívajících protokol SOAP.

### **Stuktura SOAP zprávy**

- Hierarchická struktura, jejímž kořenovým prvkem je **<soap:Envelope>**.
- Může mít tři podřízené elementy **<soap:Header>**, **<soap:Body>** a **<soap:Fault>**.
- Element **<soap:Body>** je povinný.
- Prvky **<soap:Header>** a **<soap:Fault>** jsou nepovinné.
- Pokud je použit nepovinný prvek **<soap:Header>**, musí být prvním dceřiným prvkem v rámci nadřazeného prvku **<soap:Envelope>**, a pokud je použit nepovinný prvek **<soap:Fault>**, musí být dcem prvku **<soap:Body>**.

### **Příklad SOAP zprávy**

```
POST /BobsTickers HTTP/1.1
Host: www.example.org
Content-Type: application/soap+xml; charset=utf-8
Content-Length: 275
SOAPAction: "http://cooltickers.org/soap"
```

```
<? xml version="1.0"?>
<soap:Envelope
  xmlns:soap="http://www.w3.org/2003/05/soap-envelope"
  xmlns:m="http://www.exampletickers.org">
  <soap:Header>
  </soap:Header>
  <soap:Body>
    <m:GetStockPriceRequest>
      <m:StockName>IBM</m:StockName>
    </m:GetStockPriceRequest>
  </soap:Body>
</soap:Envelope>
```
### **SOAP v Pythonu - knihovna requests**

```
import requests
url = "http://webservices.oorsprong.org/websamples.countryinfo/CountryInfoService.wso"
```

```
payload = """"\langle?xml version=\"1.0\" encoding=\"utf-8\"?>
<soap:Envelope xmlns:soap=\"http://schemas.xmlsoap.org/soap/envelope/\">
  <soap:Body>
    <CountryIntPhoneCode xmlns=\"http://www.oorsprong.org/websamples.countryinfo\">
      <sCountryISOCode>IN</sCountryISOCode>
    </CountryIntPhoneCode>
  </soap:Body>
</soap:Envelope>"""
# headers
headers = \{'Content-Type': 'text/xml; charset=utf-8'
}
# POST request
response = requests.request("POST", url, headers=headers, data=payload)
# prints the response
print(response.text)
print(response)
```
#### <span id="page-54-0"></span>**RPC - Remote Procedure Call**

- RPC umožňuje lepší definici sémantiky
- Napodobuje volání lokálních procedur přes síťové rozhraní
- Je velmi častou volbou v případě architektury [mikroslužeb](https://microservices.io/patterns/microservices.html)
- Volba protokolu je libovolná (protocol agnostic), lze přizpůsobit aplikaci Při použití HTTP se používají pouze metody GET a POST
- Významnou implementací je [gRPC](https://grpc.io/) od Google
- Rozmazává hranici mezi serverem a klientem server může být klientem a klient serverem (protože prostě jen volají procedury)

# **gRPC**

- Technologie vyvinutá společností Google a později zpřístupněná jako open-source.
- Stejně jako GraphQL je to specifikace, která je implementována v různých jazycích.
- Na rozdíl od REST a GraphQL, které používají textové formáty dat, gRPC používá binární formát Protocol Buffers.
- Je navržen pro vysoce výkonnou komunikaci s nízkou latencí.
- Podporuje obousměrné streamování, takže je ideální pro aplikace v reálném čase.
- Dobře se hodí pro architekturu mikroslužeb.

# **Nevýhody gRPC**

- Složitost: Nastavení a konfigurace gRPC může být v porovnání s REST složitější, zejména pro vývojáře, kteří nemají zkušenosti s vyrovnávacími paměťmi protokolů a binární serializací.
- Podpora jazyků: Přestože gRPC podporuje více programovacích jazyků, nemusí být tak univerzálně podporován jako REST, což omezuje výběr jazyků pro klienty.
- Velikost požadavků a odpovědí: Binární serializace používaná protokolem gRPC může vést ke kompaktnějším zprávám, ale nemusí být nejlepší volbou pro aplikace, které potřebují vyměňovat rozsáhlé textové dokumenty.
- Zvýšená režie: Další funkce poskytované protokolem gRPC, jako je obousměrné streamování a vyrovnávání zátěže, mohou přinést dodatečnou režii, která může v některých scénářích ovlivnit výkon.

#### <span id="page-57-0"></span>**Websocket**

- Protokol, který umožňuje plně duplexní obousměrné komunikační kanály prostřednictvím jediného připojení TCP.
- Je ideální pro aplikace v reálném čase, jako je chat, online hry a platformy pro finanční obchodování. Mezi klíčové vlastnosti protokolu WebSocket patří:
	- Nízká latence: WebSocket API poskytuje nízkou latenci, takže je ideální pro interaktivní aplikace.
	- Obousměrná komunikace: Komunikaci může zahájit klient i server.
	- Jediné připojení: Udržuje jediné dlouhodobé spojení.
- WebSocket je klíčový pro aplikace, které vyžadují okamžité aktualizace a interaktivitu v reálném čase.

# **Nevýhody**

- Udržování stavu v připojeních WebSocket může být složité, zejména ve scénářích s vysokým počtem připojených klientů.
- Připojení WebSocket spotřebovávají prostředky serveru a velký počet otevřených připojení může zatížit výkon serveru.
- Podpora WebSocket nemusí být univerzální ve všech prohlížečích a platformách, což vyžaduje záložní mechanismy pro zajištění kompatibility.
- WebSocket přináší určitou režii protokolu, která nemusí být pro určité případy použití tak efektivní jako gRPC, zejména pokud se jedná o vysokofrekvenční komunikaci nebo velmi velké užitečné zatížení.

#### <span id="page-59-0"></span>**Webhook**

- Umožňuje aplikacím odesílat data v reálném čase jiným aplikacím, když dojde k určitým událostem.
- Fungují na modelu publish-subscribe a upozorňují odběratele na příslušné události.
- Mezi klíčové vlastnosti patří:
	- **Řízení událostí:** Webhooks jsou zásadní pro architektury řízené událostmi, které zajišťují aktualizace v reálném čase.
	- **Asynchronní:** Umožňují asynchronní komunikaci mezi aplikacemi.
	- **Přizpůsobitelná integrace:** Webhooks lze přizpůsobit konkrétním případům použití a typům událostí.

### **Jak Webook pracuje**

- Odesílatel zjistí událost nebo změnu, o které chce příjemce informovat.
- Odesílatel vytvoří požadavek HTTP POST obsahující příslušné informace o události.
- Odesílatel odešle tento POST požadavek na předem definovanou adresu URL, kterou mu poskytne příjemce. Tato adresa URL se často označuje jako koncový bod webhooku.
- Příjemce naslouchá příchozím požadavkům HTTP POST na koncovém bodě webhook.
- Když příjemce přijme požadavek POST, zpracuje data v užitečném zatížení požadavku a provede potřebné akce na základě informací o události.